## TRUY CẬP: OFFICE.COM

Г

## NHẬP TÀI KHOẢN/MẬT KHẨU ĐÃ ĐƯỢC NHẬN QUA EMAIL

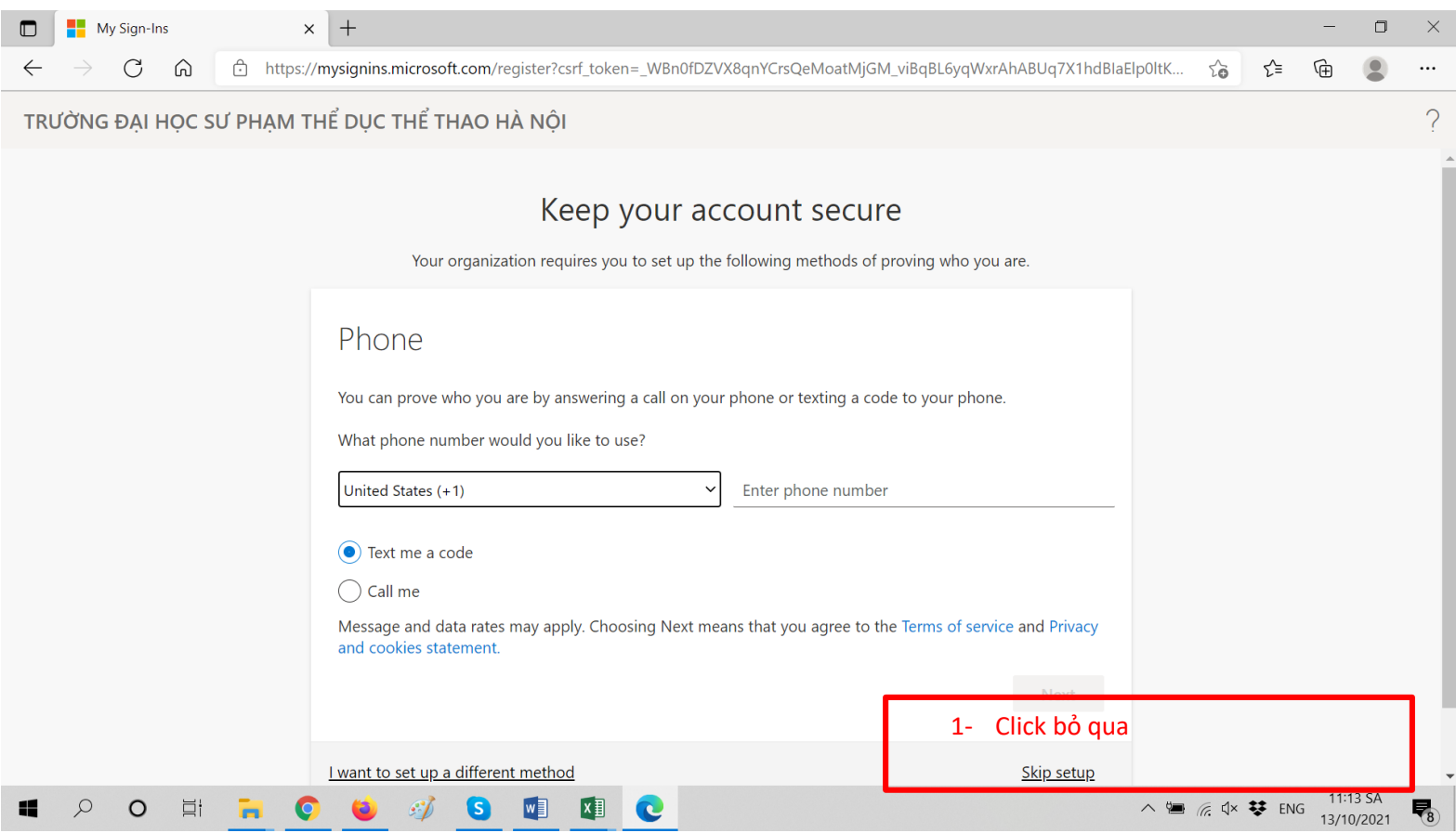

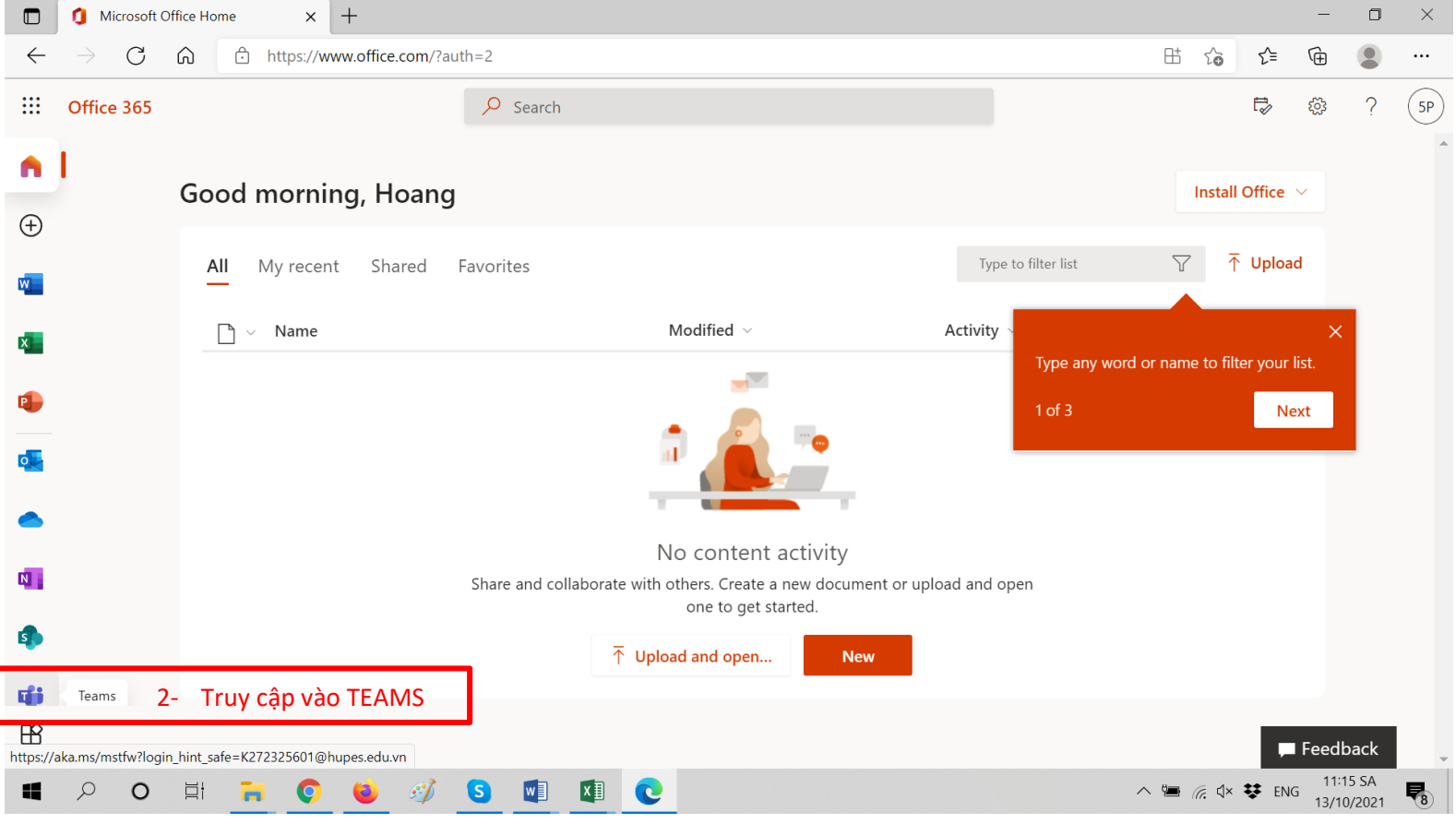

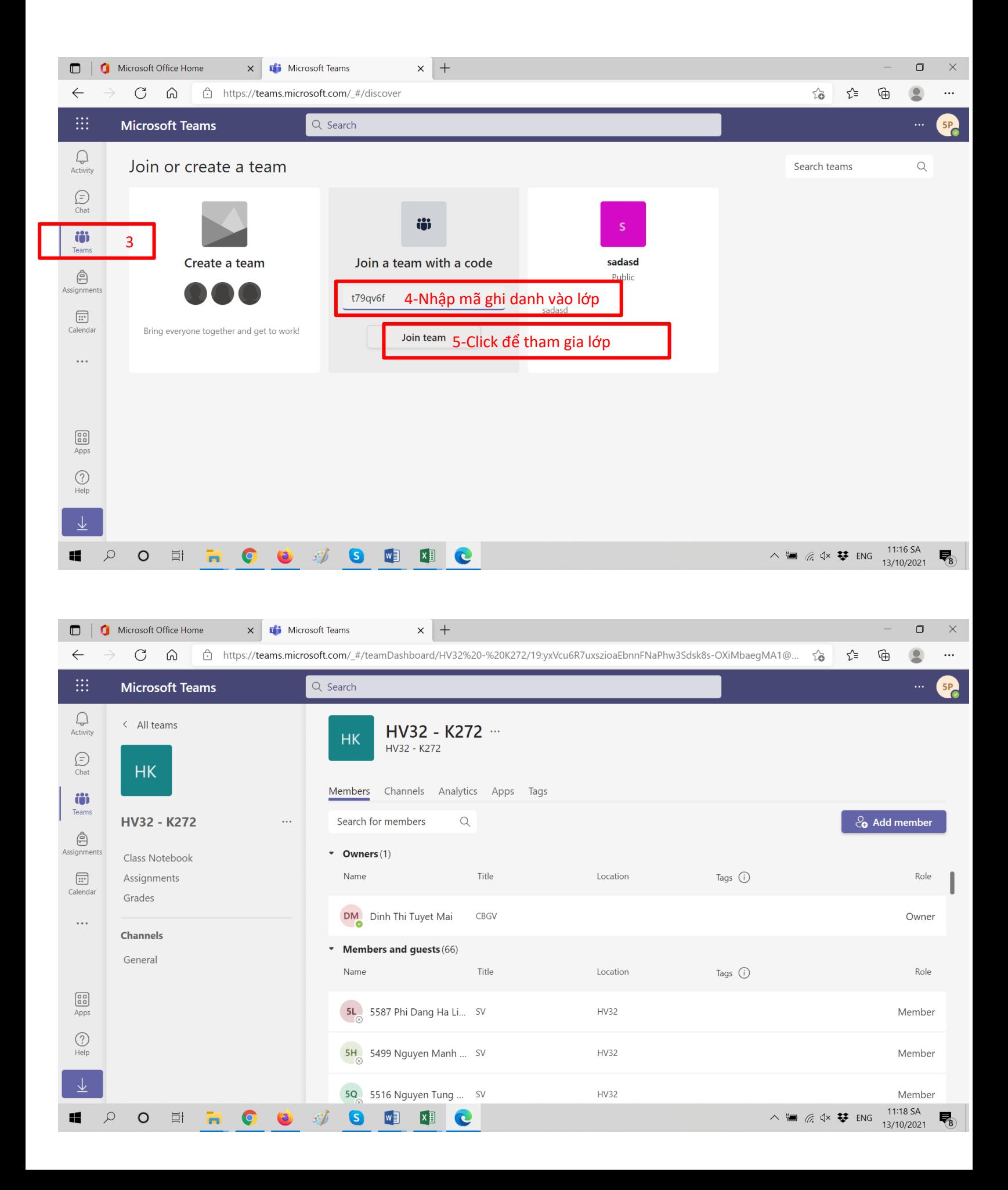